# NAME

lout - prepare Lout document for printing

# **SYNOPSIS**

lout [ -i<filename> ] files

# DESCRIPTION

Invoke the Basser Lout interpreter on the concatenation of the named files, producing a PostScript file on standard output suitable for printing on PostScript printers using lpr(1). If no files are named, stdin is used instead. The special file name - may be used to denote standard input. There may be white space between flags like -i and their associated <filename> or <dirname> values.

hh han an an t-aisteacha an t-aisteacha an t-aisteach an t-aisteach an t-aisteach an t-aisteach an t-aisteach

An optional .lout suffix may be used for Lout source and include files. When invoking files ending in this suffix the suffix may be omitted.

#### **OPTIONS**

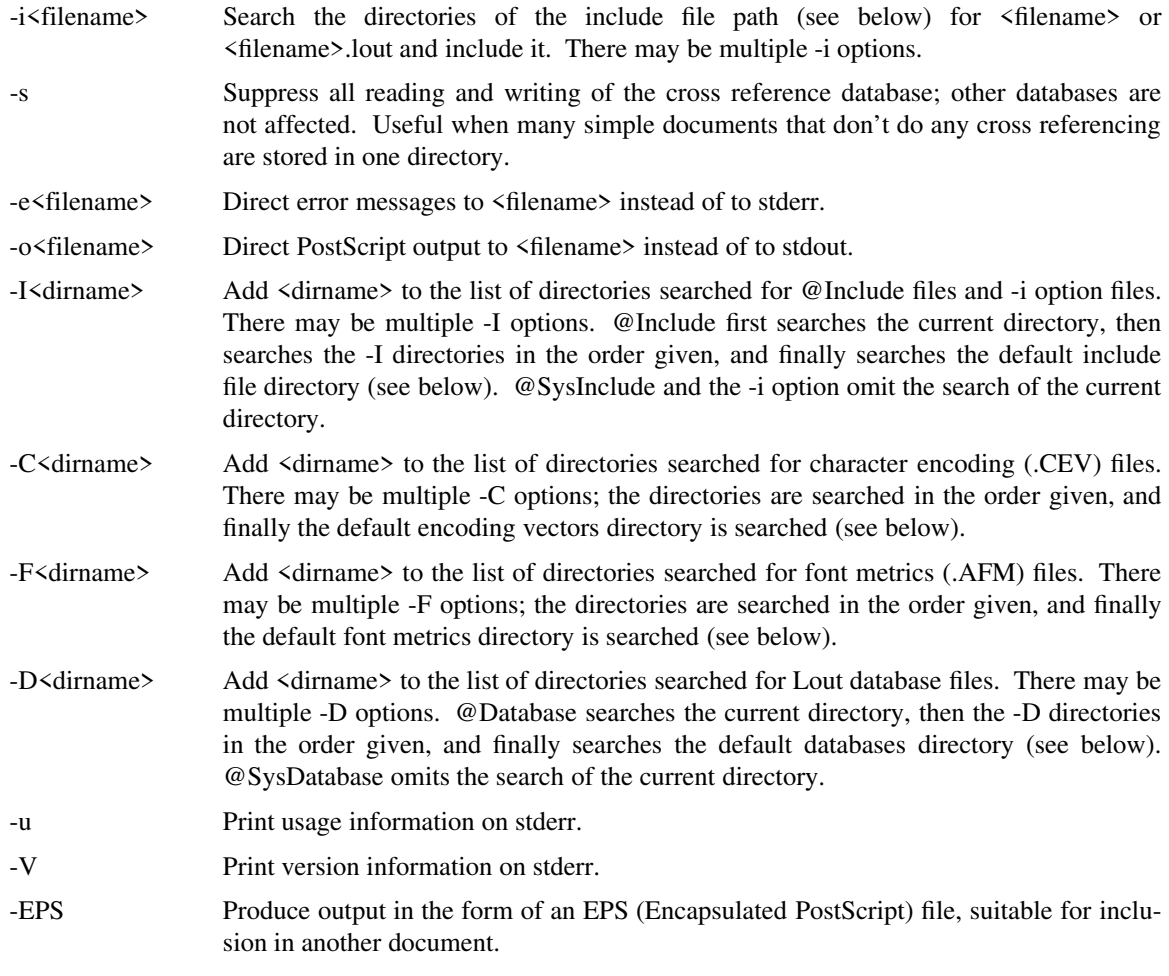

# LIMITS

At most 255 input files (no limit on @IncludeGraphic files) At most 255 characters per input line At most 100 fonts (each different size counts as one font) At most 5 deep nesting of @Include files

#### FILES

Binary file:  $\langle$ BINDIR>/lout Default include file directory: <LIBDIR>/include

```
Default databases directory: <LIBDIR>/data
Default font metrics directory: <LIBDIR>/font
Default encoding vectors dir.: <LIBDIR>/evec
Lout documentation directory: <DOCDIR>
```
# SEE ALSO

lpr(1), ghostview(1)

# REFERENCES

For a description of the Lout document formatting system, see Jeffrey H. Kingston, "Document Formatting with Lout", Tech. Rep. 449, Basser Dept. of Computer Science, The University of Sydney 2006, Australia (December 1992). See Adobe Systems Inc., "PostScript Language Reference Manual (Second Edition)", Addison-Wesley, 1990, for PostScript.

hh han an an t-aisteacha an t-aisteacha an t-aisteach an t-aisteach an t-aisteach an t-aisteach an t-aisteach

# AUTHOR

Jeffrey H. Kingston